June 2018

# *ipsogen*® NPM1 Muta*Screen* Handbook

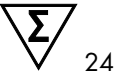

For detection of NPM1 mutations and identification of mutation types A, B and D

For research use only. Not for use in diagnostic procedures.

For use with Rotor-Gene® Q, Applied Biosystems® 7500 Real Time PCR System, ABI PRISM® 7900HT SDS and LightCycler® 480 instruments

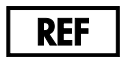

677013

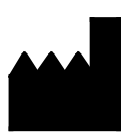

QIAGEN GmbH, QIAGEN Strasse 1, 40724 Hilden, **GFRMANY** 

R4

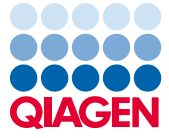

### Contents

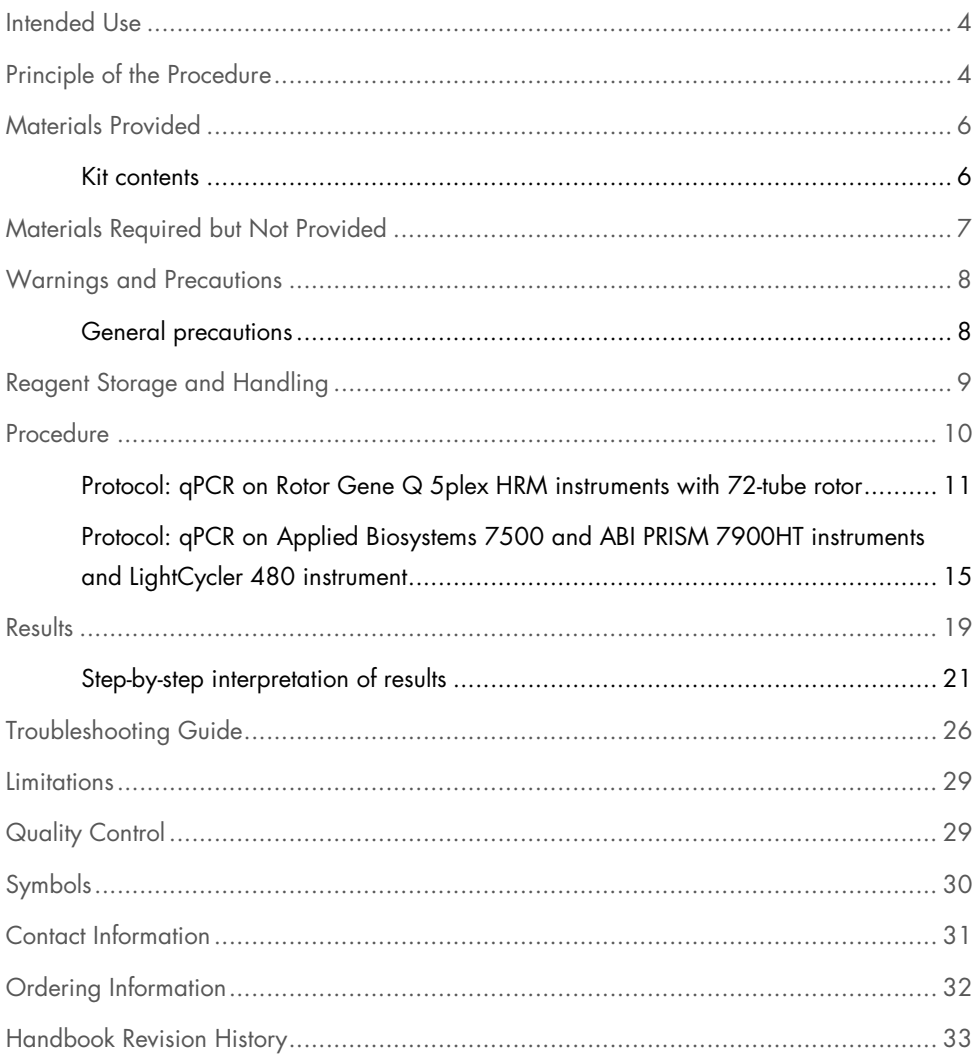

### <span id="page-3-0"></span>Intended Use

The *ipsogen* NPM1 Muta*Screen* Kit is intended for research use only. Not for use in diagnostic procedures. No claim or representation is intended to provide information for the diagnosis, prevention, or treatment of a disease.

All due care and attention should be exercised in the handling of the products. We recommend all users of QIAGEN® products to adhere to the NIH guidelines that have been developed for recombinant DNA experiments, or to other applicable guidelines.

# <span id="page-3-1"></span>Principle of the Procedure

The *ipsogen* NPM1 Muta*Screen* Kit combines two techniques to screen for the presence of mutations in the target gene. The real-time quantitative PCR (qPCR) double-dye oligonucleotide hydrolysis principle uses specific primers and an internal double-dye probe with a reporter and a quencher (FAM™-TAMRA™) for the amplification reactions. In addition, a 3'-end modified phosphate oligonucleotide is used that perfectly matches the wild-type NPM1 gene and does not allow polymerization.

During PCR, if the target of interest is present, the probe specifically anneals between the forward and reverse primer sites. The DNA polymerase cleaves the probe between the reporter and the quencher only if the probe hybridizes to the target. The probe fragments are then displaced from the target, polymerization of the strand continues, and a fluorescent signal is released. The 3' end of the probe is blocked to prevent extension of the probe during PCR (Figure 1).

The phosphate oligonucleotide enhances specificity of the PCR reaction by competition with one PCR primer for a common target site. When the PCR template contains the wild-type sequence, the phosphate oligonucleotide will dominate over PCR primer binding, due to higher affinity. There is no extension by the DNA polymerase and no amplification is observed. When the mutated sequence is present, PCR primer binding will dominate over phosphate oligonucleotide binding and amplification will proceed.

The *ipsogen* NPM1 Muta*Screen* Kit detects, total NPM1 (wild-type + mutated), mutated NPM1 and separately identifies NPM1 Mut A, Mut B and Mut D in genomic DNA. The *ipsogen* NPM1 Muta*Screen* Kit provides two results simultaneously: NPM1 mutation status (mutated or wild-type) and identification of NPM1 mutation type (A, B or D).

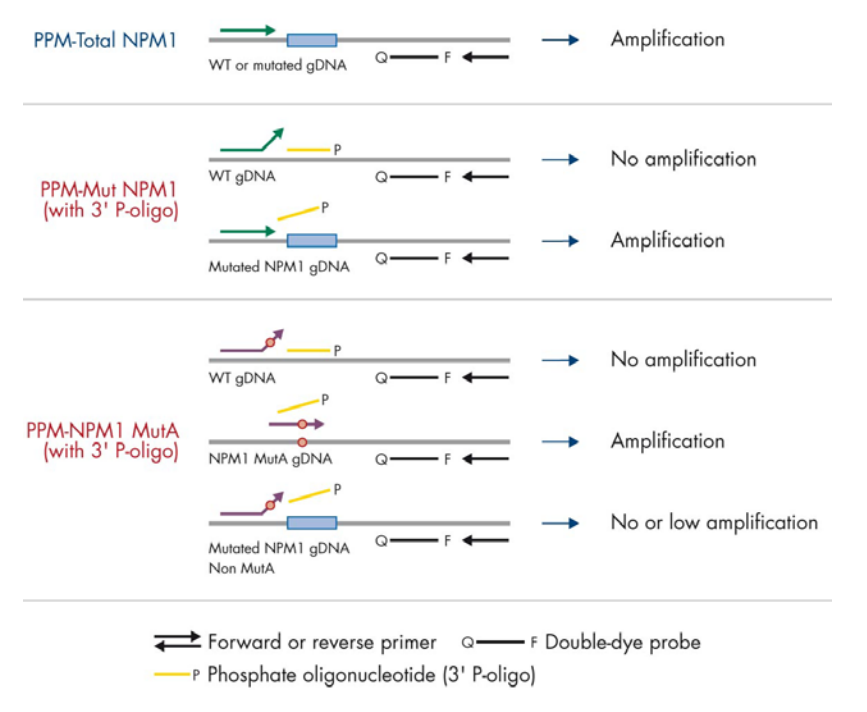

<span id="page-4-0"></span>Figure 1. Results obtained with the primers and probe mixes in the *ipsogen* NPM1 Muta*Screen* Kit. The principle shown here to detect NPM1 MutA also applies to NPM1 MutB and NPM1 MutD.

### Materials Provided

### <span id="page-5-0"></span>Kit contents

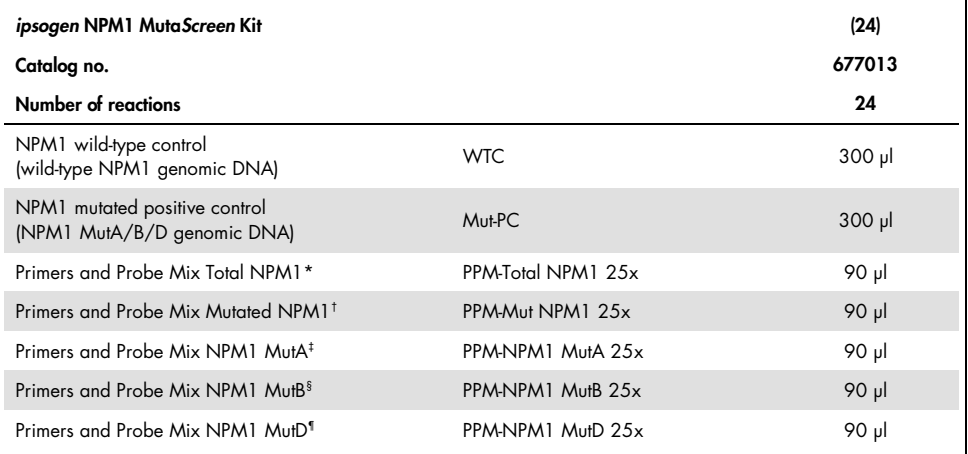

\* Mix of specific reverse and forward primers for total NPM1 (wild-type and mutated), plus a specific FAM–TAMRA probe.

 $\dagger$  Mix of specific reverse and forward primers (including phosphate primer) for all mutations of NPM, 1 plus a specific FAM–TAMRA probe.

- ‡ Mix of specific reverse and forward primers (including phosphate oligonucleotide) for the specific detection of NPM1 MutA, plus a specific FAM–TAMRA probe.
- § Mix of specific reverse and forward primers (including phosphate oligonucleotide) for the specific detection of NPM1 MutB, plus a specific FAM–TAMRA probe.
- ¶ Mix of specific reverse and forward primers (including phosphate oligonucleotide) for the specific detection of NPM1 MutD, plus a specific FAM–TAMRA probe.

Note: Vortex and briefly centrifuge the controls and the primers and probe mixes before use.

# <span id="page-6-0"></span>Materials Required but Not Provided

When working with chemicals, always wear a suitable lab coat, disposable gloves, and protective goggles. For more information, consult the appropriate safety data sheets (SDSs), available from the product supplier.

#### **Reagents**

- Nuclease-free PCR-grade water
- Buffer and *Taq* DNA polymerase: The recommended reagents are TagMan<sup>®</sup> Universal PCR Master Mix (Master Mix PCR 2x) (Thermo Fisher Scientific Inc., cat. no. 4304437)

#### Consumables

- Nuclease-free aerosol-resistant sterile PCR pipet tips with hydrophobic filters
- 0.5 ml or 1.5 ml nuclease-free PCR tubes
- Ice

#### Equipment

- Microtiter pipettes[\\*](#page-6-1)dedicated for PCR (1-10 µl; 10-100 µl; 100-1000 µl)
- Benchtop centrifuge\* with rotor for 0.5 ml/1.5 ml reaction tubes and microplates (capable of attaining 13,000–14,000 rpm)
- Real-time PCR instrument:\* Rotor-Gene Q 5plex HRM or other Rotor-Gene instrument; LightCycler 480; Applied Biosystems 7500 Real-Time PCR System; ABI PRISM 7900HT SDS; and associated specific materials
- Spectrophotometer\*

<span id="page-6-1"></span><sup>\*</sup> Ensure that instruments have been checked and calibrated according to the manufacturer's recommendations.

### <span id="page-7-0"></span>Warnings and Precautions

When working with chemicals, always wear a suitable lab coat, disposable gloves, and protective goggles. For more information, please consult the appropriate safety data sheets (SDSs). These are available online in convenient and compact PDF format at www.qiagen.com/safety, where you can find, view, and print the SDS for each QIAGEN kit and kit component.

### <span id="page-7-1"></span>General precautions

Use of qPCR tests require good laboratory practices, including maintenance of equipment, that are dedicated to molecular biology and is compliant with applicable regulations and relevant standards.

This kit is intended for research use. Reagents and instructions supplied in this kit have been tested for optimal performance. Further dilution of the reagents or alteration of incubation times and temperatures may result in erroneous or discordant data. Primers and probe mix (PPM) reagents may be altered if exposed to light. All reagents are formulated specifically for use with this kit. For optimal performance of the kit, no substitutions should be made.

Use extreme caution to prevent:

- DNase contamination that might cause degradation of the template DNA
- DNA or PCR carryover contamination resulting in false positive signal

We therefore recommend the following:

 Use nuclease-free labware (e.g., pipettes, pipette tips, reaction vials) and wear gloves when performing the assay.

- Use fresh aerosol-resistant pipette tips for all pipetting steps to avoid cross-contamination of the samples and reagents.
- Prepare pre-PCR master mix with dedicated material (pipettes, tips, etc.) in a dedicated area where no DNA matrices (DNA, plasmid or PCR products) are introduced. Add template in a separate zone (preferably in a separate room) with specific material (pipettes, tips, etc.).

# <span id="page-8-0"></span>Reagent Storage and Handling

The kits are shipped on dry ice and must be stored at  $-30^{\circ}$ C to  $-15^{\circ}$ C upon receipt.

- Minimize exposure to light of the primers and probe mixes (PPM tubes).
- Gently mix and centrifuge the tubes before opening.
- Store all kit components in original containers.

These storage conditions apply to both opened and unopened components. Components stored under conditions other than those stated on the labels may not perform properly and may adversely affect the assay results.

Expiration dates for each reagent are indicated on the individual component labels. Under correct storage conditions, the product will maintain performance until the expiration date printed on the label.

There are no obvious signs to indicate instability of this product. However, positive and negative controls should be run simultaneously with unknown specimens.

### <span id="page-9-0"></span>**Procedure**

### Sample DNA preparation

Genomic DNA should be obtained either from whole blood, purified peripheral blood lymphocytes of whole blood, polynuclear cells or granulocytes. For comparable results, it is recommended that the same cellular fraction and DNA extraction method are used. DNA extraction can be performed using a commercially available kit or a lab-developed method.

DNA quantity should be determined by measuring the optical density (OD) of the sample at 260 nm and DNA quality can be determined either by spectrophotometry or gel[\\*](#page-9-1) electrophoresis.

- The OD<sub>260</sub>/OD<sub>280</sub> ratio should be 1.7–1.9. Smaller ratios than this may indicate protein contamination or the presence of organic chemicals.
- Electrophoretic analysis on a 0.8–1.0% agarose gel\* should allow the visualization of the isolated DNA as a distinct band of approximately 20 kb (a slight smear will give acceptable results).

The resultant DNA will need to be diluted to a concentration of 5 ng/ $\mu$ l in 1x TE buffer\* at pH 8.0 and then stored at 4–8°C for 1 week or at –20°C if longer-term storage is required.

The qPCR reaction is optimized for DNA samples containing 25 ng purified genomic DNA. An amount of 250 ng of genomic DNA is needed per sample.

<span id="page-9-1"></span><sup>\*</sup> When working with chemicals, always wear a suitable lab coat, disposable gloves, and protective goggles. For more information, consult the appropriate safety data sheets (SDSs), available from the product supplier.

### <span id="page-10-0"></span>Protocol: qPCR on Rotor Gene Q 5plex HRM instruments with 72-tube rotor

Using this instrument, we recommend performing all measurements in duplicate, as indicated in [Table 1.](#page-10-1)

| Samples          | <b>Reactions</b>                                                                                                  |  |  |  |
|------------------|----------------------------------------------------------------------------------------------------|--|--|--|
|                  | With the total NPM1 primers and probe mix (PPM-Total NPM1)                                                        |  |  |  |
|                  | With the mutated NPM1 primers and probe mix (PPM-Mut NPM1)                                                        |  |  |  |
|                  | With the NPM1 MutA primers and probe mix (PPM-NPM1 MutA)                                                          |  |  |  |
|                  | With the NPM1 MutB primers and probe mix (PPM-NPM1 MutB)                                                          |  |  |  |
|                  | With the NPM1 MutD primers and probe mix (PPM-NPM1 MutD)                                                          |  |  |  |
| n DNA samples    | $n \times 2$ reactions                                                                                            |  |  |  |
| Two DNA controls | Four reactions: wild-type control (WTC) and<br>mutated positive control (Mut PC), each one<br>tested in duplicate |  |  |  |
| Water control    | Two reactions                                                                                                    |  |  |  |

<span id="page-10-1"></span>Table 1. Number of reactions for Rotor-Gene Q instruments with 72 tube rotor

Sample processing on Rotor-Gene Q instruments with 72-tube rotor

We recommend testing four DNA samples in the same experiment, 14 reactions with each primers and probe mix, to optimize the use of controls and the primers and probe mixes.

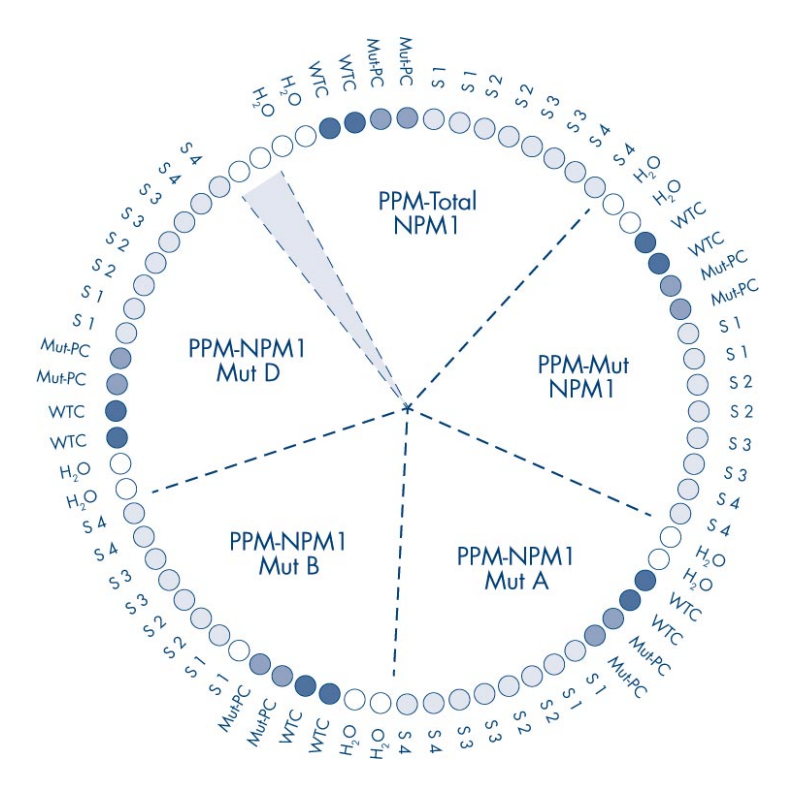

Figure 2. Suggested rotor setup for an experiment with the *ipsogen* NPM1 Muta*Screen* Kit. WTC: Wild-type NPM1 positive control; Mut-PC: Mutated NPM1 positive control; S: DNA sample; H<sub>2</sub>O: Water control.

Note: Ensure a sample to be tested is always inserted in position 1 of the rotor. Otherwise, during the calibration step, the instrument will not perform calibration and incorrect fluorescence data will be acquired.

Fill all other positions with empty tubes.

qPCR on Rotor-Gene Q instruments with 72-tube rotor

Note: Perform all steps on ice.

#### Procedure

- 1. Thaw all necessary components and place them on ice.
- 2. Prepare the following qPCR mix for each primers and probe mix according to the number of samples being processed.

All concentrations are for the final volume of the reaction.

[Table 2](#page-12-0) describes the pipetting scheme for the preparation of one reagent mix, calculated to achieve a final reaction volume of 25 µl. A pre-mix can be prepared, according to the number of reactions, using the same primer and probe mix (PPM-Total NPM1, PPM-Mut NPM1, PPM-NPM1 MutA, PPM NPM1 MutB or PPM-NPM1 MutD). Extra volumes are included to compensate for pipetting error.

<span id="page-12-0"></span>Table 2. Preparation of qPCR mix for PPM-Total NPM1, PPM-Mut NPM1, PPM-NPM1 MutA, PPM-NPM1 MutB or PPM-NPM1 MutD

| Component                           | 1 reaction | Pre-mix<br>$14 + 1$ reactions | <b>Final concentration</b> |
|-------------------------------------|------------|-------------------------------|----------------------------|
| TagMan Universal PCR Master Mix, 2x | $12.5$ pl  | 187.5 µl                      | Ιx                         |
| Primers and probe mix, PPM 25x      | $1.0$ pl   | $15 \mu$                      | 1x                         |
| Nuclease-free PCR-grade water       | $6.5$ pl   | 97.5 µl                       |                            |
| Sample (to be added at step 4)      | $5.0$ pl   | 5 µl each                     |                            |
| <b>Total volume</b>                 | $25$ $\mu$ | 25 µl each                    |                            |

- 3. Dispense 20 µl of the qPCR pre-mix per tube.
- 4. Add 5 µl of the material to be quantified (25 ng sample genomic DNA or control) in the corresponding tube (total volume 25 µl).
- 5. Mix gently by pipetting up and down.
- 6. Place the tubes in the thermal cycler according to the manufacturer recommendations.

7. Program the Rotor-Gene Q instrument with the thermal cycling program as indicated in [Table 3.](#page-13-0)

| Temperature profile |                                                                                                    |
|---------------------|----------------------------------------------------------------------------------------------------|
| Mode of analysis    | Quantitation                                                                                                    |
| Hold                | Temperature: 50 deg<br>Time: 2 mins                                                                                         |
| Hold 2              | Temperature: 95 deg<br>Time: 10 mins                                                                                        |
| Cycling             | 40 times<br>95 deg for 15 secs<br>60 deg for 1 min 30 secs with acquisition of FAM fluorescence in channel<br>Green: Single |

<span id="page-13-0"></span>Table 3. Temperature profile for Rotor Gene Q 5plex HRM instrument

8. Select "Slope Correct" for the analysis. We recommend setting the threshold to 0.03. Start the thermal cycling program, as indicated in [Table 3.](#page-13-0)

### <span id="page-14-0"></span>Protocol: qPCR on Applied Biosystems 7500 and ABI PRISM 7900HT instruments and LightCycler 480 instrument

Using 96-well-plate qPCR equipment, we recommend performing all measurements in duplicate, as indicated in [Table 4.](#page-14-1)

| Samples          | Reactions                                                                                                    |  |  |  |  |
|------------------|----------------------------------------------------------------------------------------------------|--|--|--|--|
|                  | With the total NPM1 primers and probe mix (PPM-Total NPM1)                                                        |  |  |  |  |
|                  | With the mutated NPM1 primers and probe mix (PPM-Mut NPM1)                                                        |  |  |  |  |
|                  | With the NPM1 MutA primers and probe mix (PPM-NPM1 MutA)                                                          |  |  |  |  |
|                  | With the NPM1 MutB primers and probe mix (PPM-NPM1 MutB)                                                          |  |  |  |  |
|                  | With the NPM1 MutD primers and probe mix (PPM-NPM1 MutD)                                                          |  |  |  |  |
| n DNA samples    | $n \times 2$ reactions                                                                                            |  |  |  |  |
| Two DNA controls | Four reactions: wild-type control (WTC) and<br>mutated positive control (Mut PC), each one<br>tested in duplicate |  |  |  |  |
| Water control    | Two reactions                                                                                                    |  |  |  |  |

<span id="page-14-1"></span>Table 4. Number of reactions using 96-well plate qPCR equipment

Sample processing on Applied Biosystems 7500 and ABI PRISM 7900HT instruments and LightCycler 480 instrument

We recommend testing four DNA samples in the same experiment, 14 reactions with each primers and probe mix, to optimize the use of controls and the primers and probe mixes.

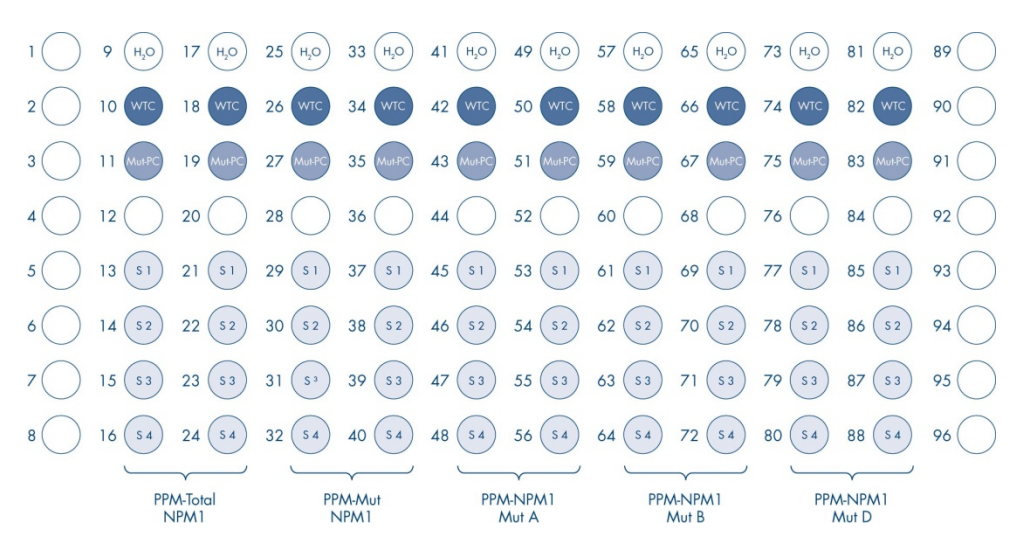

Figure 3. Suggested plate setup for an experiment with the *ipsogen* NPM1 Muta*Screen* Kit. WTC: Wild-type NPM1 positive control; Mut-PC: Mutated NPM1 positive control; S: DNA sample; H<sub>2</sub>O: Water control.

qPCR on Applied Biosystems 7500 and ABI PRISM 7900HT instruments and LightCycler 480 instrument

Note: Perform all steps on ice.

#### Procedure

- 1. Thaw all necessary components and place them on ice.
- 2. Prepare the following qPCR mix for each primers and probe mix according to the number of samples being processed.

All concentrations are for the final volume of the reaction.

[Table 5](#page-16-0) describes the pipetting scheme for the preparation of one reagent mix, calculated to achieve a final reaction volume of 25 µl. A pre-mix can be prepared, according to the number of reactions, using the same primer and probe mix (PPM-Total NPM1, PPM-Mut NPM1, PPM-NPM1 MutA, PPM NPM1 MutB or PPM-NPM1 MutD). Extra volumes are included to compensate for pipetting error.

| Component                           | 1 reaction | Pre-mix<br>$14 + 1$ reactions | <b>Final concentration</b> |
|-------------------------------------|------------|-------------------------------|----------------------------|
| TagMan Universal PCR Master Mix, 2x | $12.5$ pl  | 187.5 µl                      | 1x                         |
| Primers and probe mix, PPM 25x      | $1.0 \mu$  | $15 \mu$                      | 1x                         |
| Nuclease-free PCR-grade water       | $6.5$ pl   | 97.5 µl                       |                            |
| Sample (to be added at step 4)      | $5.0$ pl   | 5 µl each                     |                            |
| Total volume                        | $25$ $\mu$ | 25 µl each                    |                            |

<span id="page-16-0"></span>Table 5. Preparation of qPCR mix for PPM-Total NPM1, PPM-Mut NPM1, PPM-NPM1 MutA, PPM-NPM1 MutB or PPM-NPM1 MutD

- 3. Dispense 20 µl of the qPCR pre-mix per well.
- 4. Add 5 µl of the material to be quantified (25 ng sample genomic DNA or control) in the corresponding well (total volume 25 µl).
- 5. Mix gently by pipetting up and down.
- 6. Close the plate and briefly centrifuge (300 x *g*, approximately 10 s).
- 7. Place the plate in the thermal cycler according to the manufacturer recommendations.
- 8. Program the thermal cycler with the thermal cycling program and set the instrument for the acquisition of dual-labeled FAM fluorescent probe as indicated in [Table 6](#page-17-0) (Applied Biosystems 7500 and ABI PRISM 7900HT instruments) or [Table 7](#page-17-1) (LightCycler 480 instrument).

<span id="page-17-0"></span>Table 6. Temperature profile for Applied Biosystems 7500, ABI PRISM 7000, ABI PRISM 7700 or ABI PRISM 7900HT instruments

| Temperature profile |                                                                                                    |
|---------------------|----------------------------------------------------------------------------------------------------|
| Mode of analysis    | Standard Curve - Absolute Quantitation                                                                                |
| Hold                | Temperature: 50°C<br>Time: 2 minutes                                                                                  |
| Hold 2              | Temperature: 95°C<br>Time: 10 minutes                                                                                 |
| Cycling             | 40 times<br>95°C for 15 seconds<br>60°C for 1 minute 30 seconds with acquisition of FAM fluorescence; quencher: TAMRA |

#### <span id="page-17-1"></span>Table 7. Temperature profile for LightCycler 480 instrument

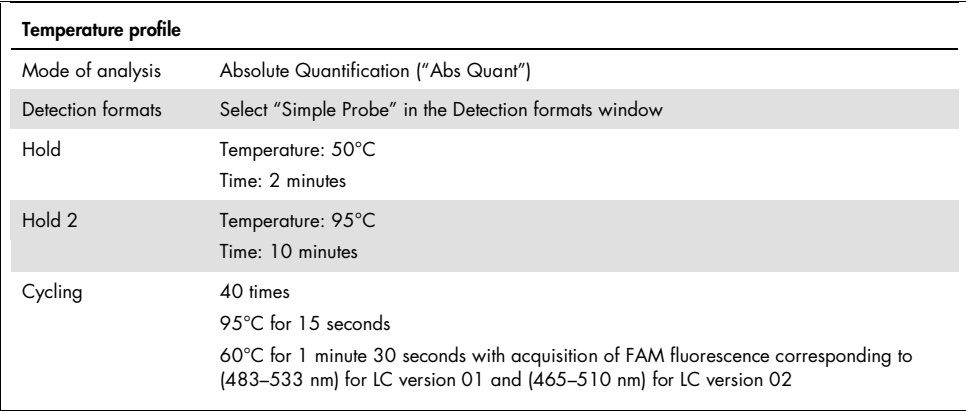

- 9. For the Applied Biosystems 7500 and ABI PRISM 7900HT instruments, follow step 9a. For the LightCycler 480 instrument, follow step 9b.
	- 9a. Applied Biosystems 7500 and ABI PRISM 7900HT instruments: We recommend a threshold set at 0.1 and a baseline set between cycles 3 and 15. Start the cycling program [\(Table 6\).](#page-17-0)
	- 9b. LightCycler 480: We recommend a Fit point analysis mode with background at 2.0 and threshold at 2.0. Start the thermal cycling program [\(Table 7\).](#page-17-1)

### <span id="page-18-0"></span>Results

Calculate the mean threshold cycle (C) value obtained with each primers and probe mix for the controls (NPM1 wild-type control and mutated NPM1 positive control) and for each sample. If one of the duplicates of a sample has an "undetermined" value, we recommend retesting the sample.

Quality control using  $C<sub>T</sub>$  values of controls

The NPM1 wild-type control (WTC) and the mutated NPM1 positive control (Mut-PC) allow an experiment to be qualified.

- The NPM1 wild-type control must be detected with only PPM-Total NPM1.
- The mutated NPM1 positive control must be detected with all PPMs.

The entire experiment is rejected if both conditions are not met.

#### Water controls

Water controls (non-template controls) should give zero  $C<sub>T</sub>$  values for all primers and probe mixes.

A positive water control results from a cross-contamination. See ["Troubleshooting Guide"](#page-25-0), page [26,](#page-25-0) to find a solution.

Sample input validation

A sample's input must be validated before interpretation. The validation interval is determined with these calculations.

 $C_{T, \text{Total NPM1}}$  (WTC):  $C_{T}$  value of the NPM1 wild-type control with PPM-Total NPM1

 $C_{T, \text{Total NPM1}}$  (Mut-PC):  $C_{T}$  value of the mutated NPM1 positive control with PPM Total NPM1

 $C_{T, \text{Total NPM1}}$  (Sample):  $C_{T}$  value of a sample with PPM-Total NPM1

The value of  $C<sub>r</sub>$  Total NPM1 (Sample) must be within the following interval:

$$
[C_{\text{T total NPM1}} \text{ (WTC)}; C_{\text{T total NPM1}} \text{ (Mut-PC)} + 2.3]
$$

The sample is positive for an NPM1 mutation if a  $C<sub>T</sub>$  value is obtained with the primers and probe mix PPM-Mut NPM1. This is  $C_{T Muth, NPM1}$  (Sample).

The NPM1 mutation type of a sample, MutA, MutB or MutD is determined by the  $C_T$  values obtained with PPM-NPM1 MutA, PPM-NPM1 MutB and PPM NPM1 MutD. The mutation type is indicated by the result with the lowest  $C<sub>T</sub>$  value, providing that  $C<sub>T</sub>$  value respects the following rule:

 $C_{T \text{ NPM1 Muth} \text{ Muth} \text{ or Muth}}$  (Sample)  $\leq C_{T \text{ Muth} \text{ NPM1}}$  (Sample) + 4.4

A summary of the rules of sample validation and analysis is given in [Table 8.](#page-20-1)

| No.            | Stage           |                         | Rule                                                                                                    |
|----------------|-----------------|-------------------------|----------------------------------------------------------------------------------------------------|
|                | Quality control | Water controls          | Must give zero $Cr$ values                                                                                                    |
| $\overline{2}$ |                 | NPM1 wild-type control  | Must be detected with only PPM-total NPM1                                                                                                    |
| 3              |                 | PPM-total NPM1          | Must be detected with all primer and probe mixes                                                                                                    |
| 4              |                 | Input interval          | $[C_{\text{Total NPM1}}$ (WTC); $C_{\text{Total NPM1}}$ (Mut-PC)+2.3                                                                                                    |
| 5              | Sample input    | Sample validation       | The value of $C\tau$ Total NPM1 (Sample) must be within the<br>input interval                                                                                                    |
| 6              |                 | Mutation detection      | A sample is positive for an NPM1 mutation if a $Cr$ value is<br>obtained with PPM-Mut NPM1: C <sub>T Mut NPM1</sub> (Sample)                                                                                                    |
|                | Analysis        | Mutation type detection | The NPM1 mutation type of a sample is determined by the<br>lowest C <sub>T</sub> value obtained with PPM-NPM1 MutA, PPM-<br>NPM1 MutB, and PPM-NPM1 MutD providing $C_{T, NPM1, MuthA}$<br>$_{\text{Muth or Muth}}$ (Sample) $\leq C_{\text{T Muth NPM1}}$ (Sample) + 4.4 |

<span id="page-20-1"></span>Table 8. Successive rules applied for run validation and results analysis

### <span id="page-20-0"></span>Step-by-step interpretation of results

Interpretation is shown of results from nine samples plus controls analyzed with the *ipsogen* NPM1 Muta*Screen* Kit.

#### Quality control

Quality control using  $C_T$  values of controls is shown in [Table 9.](#page-20-2)

#### <span id="page-20-2"></span>Table 9. Run validation on controls

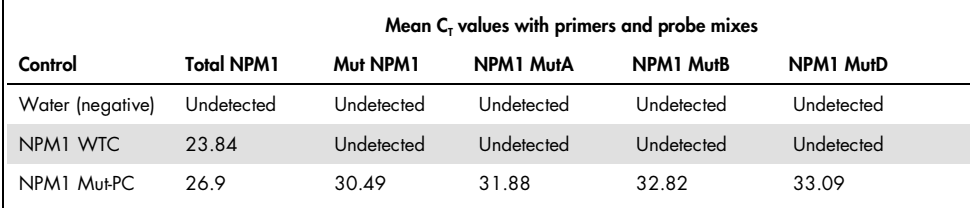

Quality control shows that the run is valid. Conditions of Rules 1, 2 and 3 have been met:

- Rule 1: Water control is undetected with all primer and probe mixes
- Rule 2: NPM1 WTC is detected with only PPM-Total NPM1
- Rule 3: NPM1-Mut PC is detected with all primer and probe mixes

#### Input interval

Determination of the input interval using  $C<sub>T</sub>$  values of positive controls is shown.

Input interval  $\begin{bmatrix} C_{\text{T Total NPM1}} \text{ (WTC)}$ ;  $C_{\text{T Total NPM1}} \text{ (Mut-PC)} + 2.3 \end{bmatrix}$ 

[23.84; 26.9 + 2.3]

Input interval [23.84; 29.2]

• Rule 4: The input interval for sample validation is determined

#### Sample validation

Sample input validation using the input interval is shown in [Table 10.](#page-22-0)

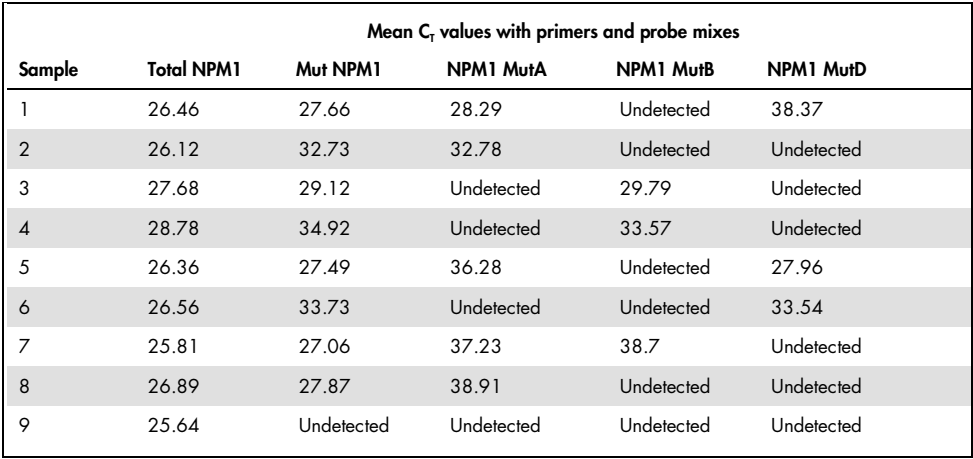

#### <span id="page-22-0"></span>Table 10. Sample input validation

Results of the samples are valid. Conditions of Rule 5 have been met.

• Rule 5: The values of the  $C_{T\_{\text{Total NPM1}}}$  (Sample) for all samples are within the input interval [23.84; 29.2]

NPM1 mutation detection

Detection of an NPM1 mutation in the samples is shown in [Table 11.](#page-23-0)

| Mean $Cr$ values with PPM |                   |            | Screening                |           |  |
|---------------------------|-------------------|------------|--------------------------|-----------|--|
| Sample                    | <b>Total NPM1</b> | Mut NPM1   | <b>Mutation detected</b> | Type      |  |
|                           | 26.46             | 27.66      | Yes                      | MutA      |  |
| $\overline{2}$            | 26.12             | 32.73      | Yes                      | MutA      |  |
| 3                         | 27.68             | 29.12      | Yes                      | MutB      |  |
| $\overline{4}$            | 28.78             | 34.92      | Yes                      | MutB      |  |
| 5                         | 26.36             | 27.49      | Yes                      | MutD      |  |
| 6                         | 26.56             | 33.73      | Yes                      | MutD      |  |
| 7                         | 25.81             | 27.06      | Yes                      | Not typed |  |
| 8                         | 26.89             | 27.87      | Yes                      | Not typed |  |
| 9                         | 25.64             | Undetected | No                       | <b>NA</b> |  |

<span id="page-23-0"></span>Table 11. NPM1 mutation detection

Samples positive for NPM1 mutation are detected:  $C_{T Mult NPM1}$  (Sample). Conditions of Rule 6 have been met for eight of the nine samples.

• Rule 6: A sample is positive for an NPM1 mutation if a  $C<sub>T</sub>$  value is obtained with PPM-Mut NPM1

#### NPM1 mutation type

The procedure used to assign the NPM1 mutation type to samples positive for an NPM1 mutation is shown in [Table 12.](#page-24-0)

|                | Mean C <sub>r</sub> values with PPM |            |            |            |             |
|----------------|-------------------------------------|------------|------------|------------|-------------|
| Sample         | Mut NPM1                            | NPM1 MutA  | NPM1 MutB  | NPM1 MutD  | Type        |
|                | 27.66                               | 28.29      | Undetected | 38.37      | MutA        |
| $\overline{2}$ | 32.73                               | 32.78      | Undetected | Undetected | <b>MutA</b> |
| 3              | 29.12                               | Undetected | 29.79      | Undetected | MutB        |
| $\overline{4}$ | 34.92                               | Undetected | 33.57      | Undetected | <b>MutB</b> |
| 5              | 27.49                               | 36.28      | Undetected | 27.96      | MutD        |
| 6              | 33.73                               | Undetected | Undetected | 33.54      | <b>MutD</b> |
| $\overline{7}$ | 27.06                               | 37.23      | 38.7       | Undetected | Not typed   |
| 8              | 27.87                               | 38.91      | Undetected | Undetected | Not typed   |
| 9              | Undetected                          | Undetected | Undetected | Undetected | <b>NA</b>   |

<span id="page-24-0"></span>Table 12. Typing of NPM1 mutation as MutA, MutB or MutD

If a sample has  $C<sub>T</sub>$  values for more than one of the primers and probe mixes for detecting MutA, MutB or MutD mutations, the lowest of these  $C<sub>T</sub>$  values for the sample is used to assign the mutation type. See Sample 1 and Sample 5 in [Table 12.](#page-24-0) Samples may be genotyped providing the conditions of Rule 7 are met. Conditions of Rule 7 have been met in six of the eight samples.

• Rule 7: The NPM1 mutation type of a sample is determined by the lowest  $C_T$  value obtained with PPM-NPM1 MutA, PPM-NPM1 MutB and PPM NPM1 MutD providing:  $C_{T \text{ NPM1 Muta, Muth or Muth}}$  (Sample)  $\leq C_{T \text{ Muth NPM1}}$  (Sample) + 4.4.

For Sample 7 and Sample 8, the  $C_{T \text{ NPM1 Muth}}$  (Sample) values (37.23 and 38.91) are greater than the C<sub>T Mut NPM1</sub> (Sample) values + 4.4. These values are 31.46 and 32.27, respectively.

### <span id="page-25-0"></span>Troubleshooting Guide

This troubleshooting guide may be helpful in solving problems that may arise. For more information, see also the Frequently Asked Questions page at our Technical Support Center: www.qiagen.com/FAQ/FAQList.aspx. The scientists in QIAGEN Technical Services are always happy to answer any questions you may have about the information and protocols in this handbook or sample and assay technologies (for contact information, see back cover or visit www.qiagen.com).

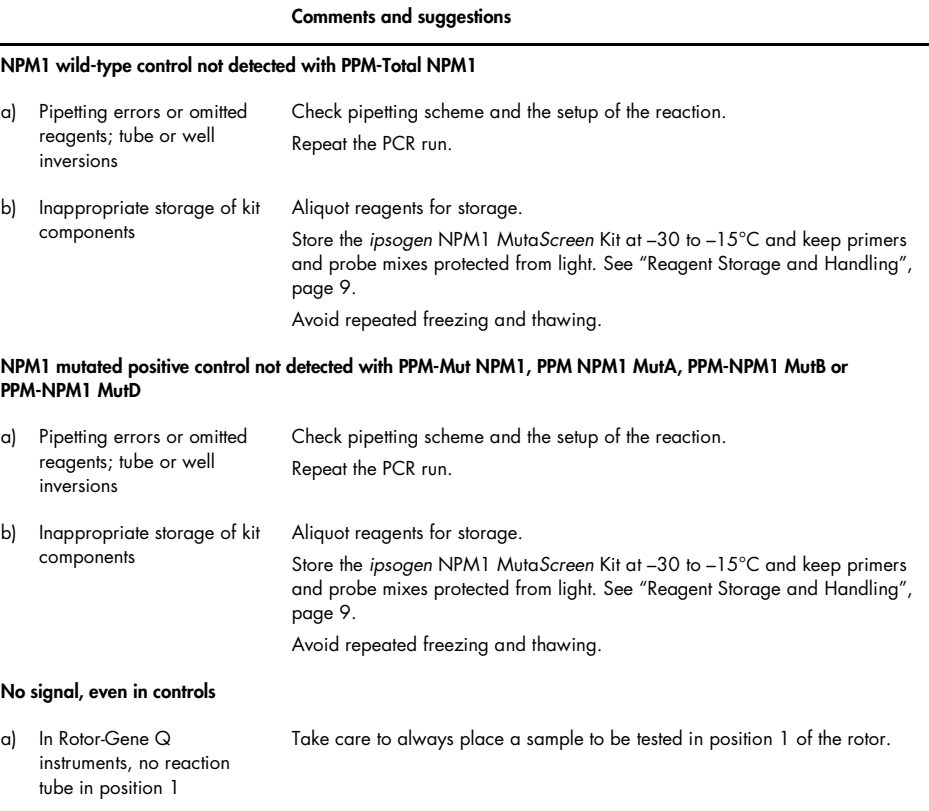

#### Comments and suggestions

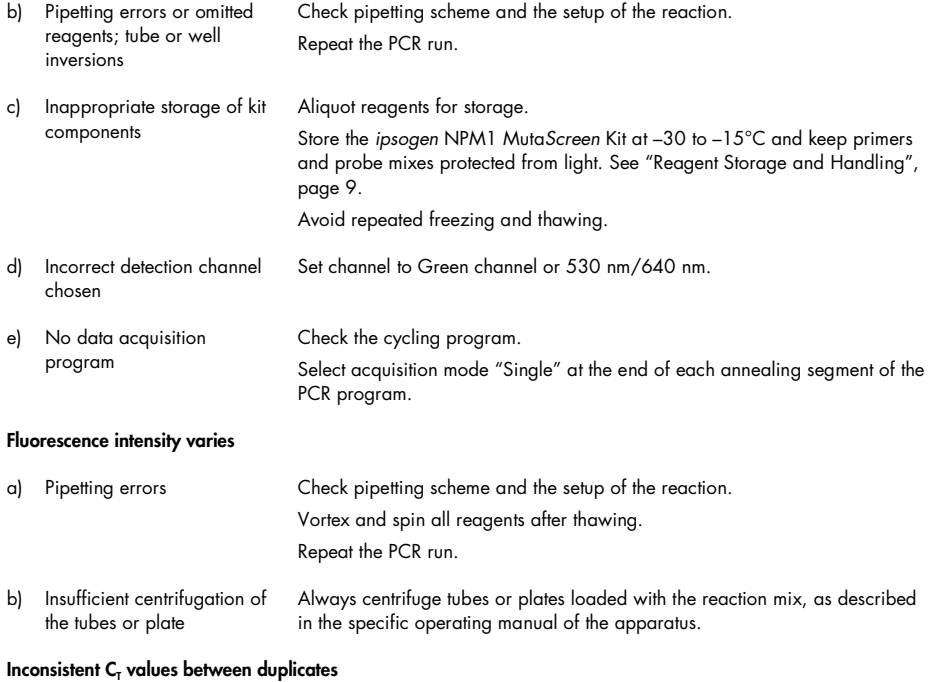

#### a) Pipetting errors or crosscontamination Check pipetting scheme and the setup of the reaction. Repeat the PCR run. b) Low mutation load Always check the DNA quality  $\left (OD_{260}/OD_{280} \right )$  and concentration before starting.

#### Fluorescence intensity is too low

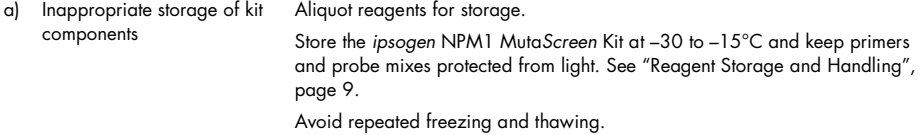

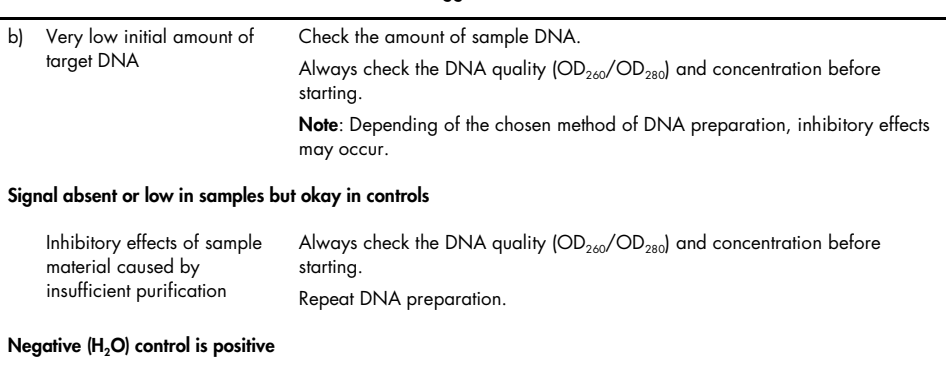

Comments and suggestions

<span id="page-27-0"></span>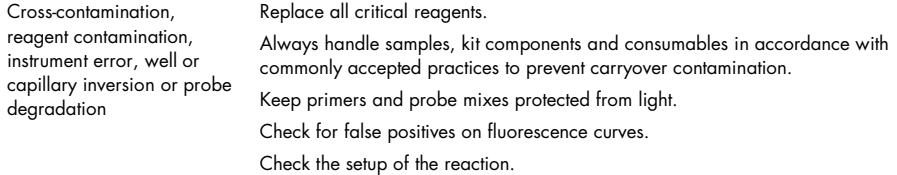

### Limitations

Studies showed that NPM1 MutA, MutB and MutD assays allow specific amplification of NPM1 MutA, MutB and MutD mutations, respectively. However, due to the design of the ARMS primers and the presence of several rare mutations localized at the same position with similar sequences, cross-reactivity has been observed for NPM1 MutA, MutB and MutD reaction mixes.

### <span id="page-28-0"></span>Quality Control

In accordance with QIAGEN's ISO-certified Quality Management System, each lot *ipsogen* NPM1 Muta*Screen* Kit is tested against predetermined specifications to ensure consistent product quality. Certificates of analysis are available on request at www.qiagen.com/support/.

# <span id="page-29-0"></span>Symbols

The following symbols may appear on the packaging and labeling:

<span id="page-29-1"></span>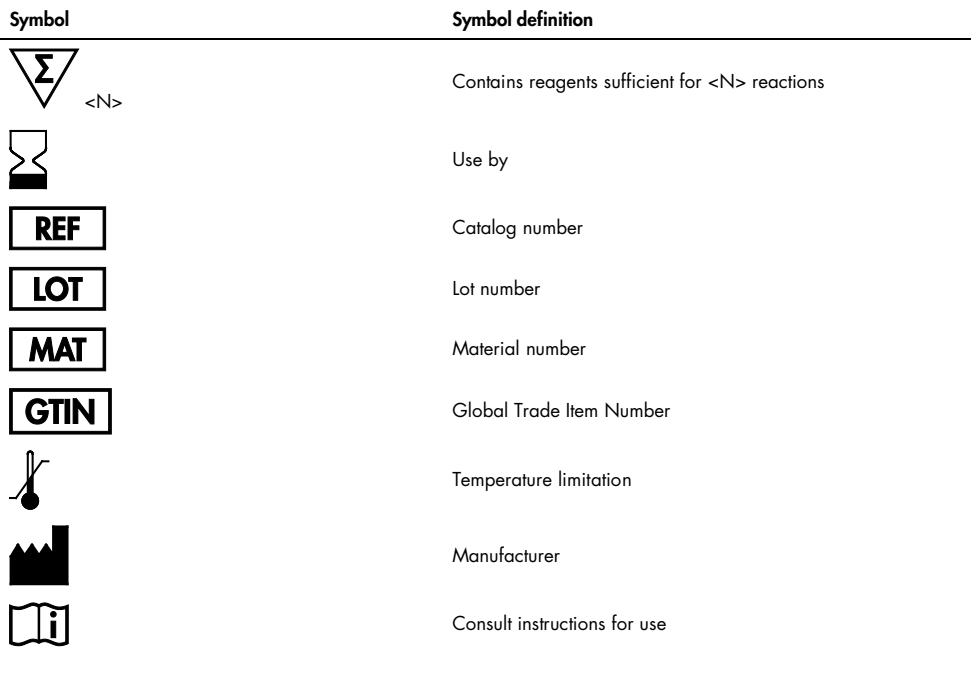

# Contact Information

<span id="page-30-0"></span>For technical assistance and more information, please see our Technical Support Center at www.qiagen.com/Support, call 00800-22-44-6000, or contact one of the QIAGEN Technical Service Departments or local distributors (see back cover or visit www.qiagen.com).

### Ordering Information

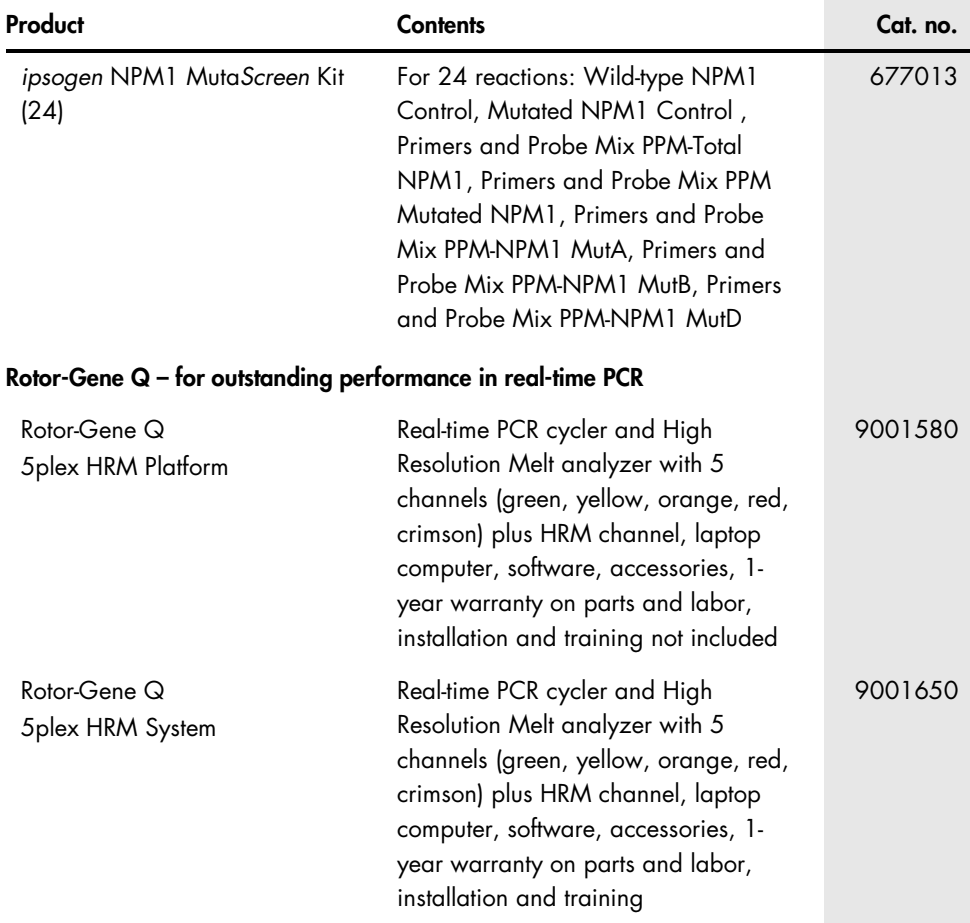

For up-to-date licensing information and product-specific disclaimers, see the respective QIAGEN kit handbook or user manual. QIAGEN kit handbooks and user manuals are available at www.qiagen.com or can be requested from QIAGEN Technical Services or your local distributor.

# <span id="page-32-0"></span>Handbook Revision History

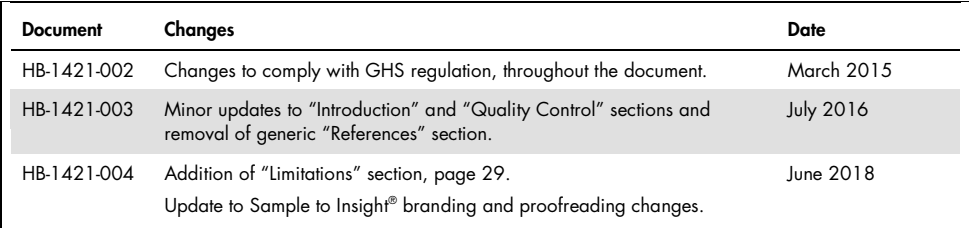

Notes

This product is intended to be used for life science research only. It is not intended for diagnostic use. *ipsogen* products may not be resold, modified for resale, or used to manufacture commercial products without written approval of QIAGEN. Information in this document is subject to change without notice. QIAGEN assumes no responsibility for any errors that may appear in this document. This document is believed to be complete and accurate at the time of publication. In no event shall QIAGEN be liable for incidental, special, multiple, or consequential damages in connection with, or arising from the use of this document.

*ipsogen* products are warranted to meet their stated specifications. QIAGEN's sole obligation and the customer's sole remedy are limited to replacement of products free of charge in the event products fail to perform as warranted.

The purchase of this product allows the purchaser to use it for the performance of diagnostic services for human in vitro diagnostics. No general patent or other license of any kind other than this specific right of use from purchase is granted hereby.

NPM1 mutations and uses thereof are protected by patent rights, including European patent applications EP1807448, EP1944316 and EP2319865, US patent 8,222,370, US patent application US2008299560, and foreign counterparts.

Trademarks: QIAGEN®, Sample to Insight®, *ipsogen*®, Rotor-Gene® (QIAGEN Group); ABI PRISM®, Applied Biosystems®, FAM™, TAMRA™ (Thermo Fisher Scientific Inc.); LightCycler®, TaqMan® (Roche Group).

#### Limited License Agreement for *ipsogen* NPM1 Muta*Screen* Kit

Use of this product signifies the agreement of any purchaser or user of the product to the following terms:

1. The product may be used solely in accordance with the protocols provided with this product and this handbook and for use with components contained in the Kit only. QIAGEN grants no license under any of its intellectual property to use or incorporate the enclosed components of this Kit with any components not included within this Kit except as described in the protocols provided with this product, this handbook, and additional protocols available at www.qiagen.com. Some of these additional protocols have been provided by QIAGEN users tor QIAGEN users. These protocols have not been thoroughly tested or optimized by QIAGEN. QIAGEN<br>neither guarantees them nor warrants that they do not infringe the ri

2. Other than expressly stated licenses, QIAGEN makes no warranty that this Kit and/or its use(s) do not infringe the rights of third-parties.

- 3. This Kit and its components are licensed for one-time use and may not be reused, refurbished, or resold.
- 4. QIAGEN specifically disclaims any other licenses, expressed or implied other than those expressly stated.

5. The purchaser and user of the Kit agree not to take or permit anyone else to take any steps that could lead to or facilitate any acts prohibited above. QIAGEN may enforce the prohibitions of this Limited License Agreement in any Court, and shall recover all its investigative and Court costs, including attorney fees, in any action to enforce this Limited License Agreement or any of its intellectual property rights relating to the Kit and/or its components.

For updated license terms, see www.qiagen.com.

Jun-18 HB-1421-004

© 2018 QIAGEN, all rights reserved.

Ordering www.qiagen.com/shop | Technical Support support.qiagen.com | Website www.qiagen.com